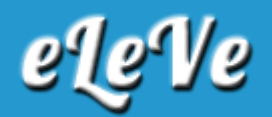

## **Certificado de no retención IVA**

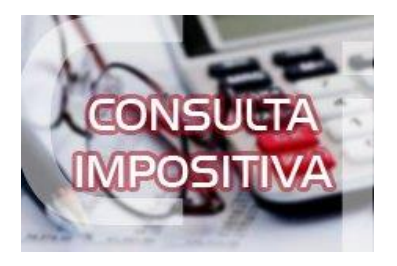

**¿Cómo debe solicitar el certificado de no retención de iva una empresa Pyme que tiene actividad en Afip 410021 Construcción, reforma y reparación de edificios no residenciales?**

Conforme lo establecido por la RG N° 4010, al tener la pyme actividad de construcción queda excluida de solicitar el certificado de exclusión por el trámite simplificado, debiendo solicitarlo por el régimen general.

La Resolución General Nº 2226, establece como requisito para poder solicitar el certificado de no retención/percepción de IVA, poseer saldo de libre disponibilidad, que surja de la última declaración jurada del impuesto al valor agregado vencida a la fecha de solicitud. Dicho saldo deberá ser equivalente, como mínimo, al 20% del promedio del impuesto determinado en los 12 últimos períodos fiscales, o las que corresponda presentar desde el inicio de la actividad, vencidas con anterioridad a la fecha de solicitud, con excepción de aquellos contribuyentes cuyas operaciones estén gravadas con alícuota reducida, a quienes se les aplicará distintas pautas de control tendientes a verificar la condición indicada.

Las solicitudes de exclusión se formalizarán mediante transferencia electrónica de datos a través de la página "web" de AFIP. A tal efecto ingresarán al servicio de "Clave Fiscal" en la citada página "web" y seleccionarán la opción "Solicitud Certificado de Exclusión de Retención y/o Percepción del Impuesto al Valor Agregado" - "Ingreso de Solicitud". Como constancia de la presentación realizada y admitida para su tramitación, el sistema emitirá un comprobante, que tendrá el carácter de acuse de recibo. Luego de emitido el acuse de recibo de la solicitud efectuada, el solicitante deberá ingresar al sistema, dentro de los DOS (2) días corridos contados a partir del día siguiente, inclusive, al de la presentación a fin de consultar el resultado. Cuando la solicitud sea observada, el sistema reflejará las inconsistencias detectadas por este Organismo, debiendo el responsable presentarse en la dependencia en la cual se encuentre inscripto dentro de los DIEZ (10) días corridos a partir del día siguiente, inclusive, de la presentación de la solicitud, con la documentación que permita evaluar los controles efectuados.

Debe ingresar a la opción Solicitud de Certificado de exclusión (CNR IVA).